# Package 'globals'

November 22, 2020

<span id="page-0-0"></span>Version 0.14.0

**Depends**  $R (= 3.1.2)$ 

Imports codetools

Title Identify Global Objects in R Expressions

Description Identifies global (`unknown'' or ``free'') objects in R expressions by code inspection using various strategies (ordered, liberal, or conservative). The objective of this package is to make it as simple as possible to identify global objects for the purpose of exporting them in parallel, distributed compute environments.

License LGPL  $(>= 2.1)$ 

LazyLoad TRUE

ByteCompile TRUE

URL <https://github.com/HenrikBengtsson/globals>

BugReports <https://github.com/HenrikBengtsson/globals/issues>

RoxygenNote 7.1.1

NeedsCompilation no

Author Henrik Bengtsson [aut, cre, cph],

Davis Vaughan [ctb]

Maintainer Henrik Bengtsson <henrikb@braju.com>

Repository CRAN

Date/Publication 2020-11-22 17:00:02 UTC

# R topics documented:

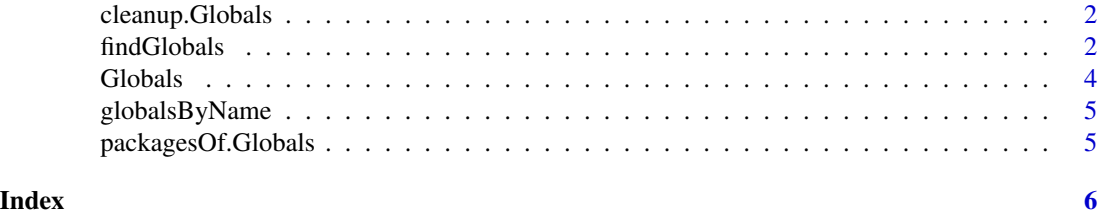

<span id="page-1-0"></span>

#### Description

Drop certain types of globals

#### Usage

```
## S3 method for class 'Globals'
cleanup(globals, drop = c("missing", "base-packages", "nativesymbolinfo"), ...)
```
#### Arguments

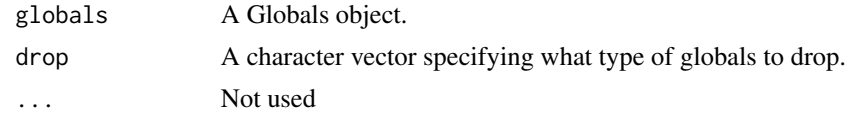

<span id="page-1-1"></span>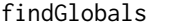

Get all global objects of an expression

#### <span id="page-1-2"></span>Description

Get all global objects of an expression

#### Usage

```
findGlobals(
  expr,
  envir = parent.frame(),...,
  attributes = TRUE,
  tweak = NULL,
  dotdotdot = c("warning", "error", "return", "ignore"),
 method = c("ordered", "conservative", "liberal"),
  substitute = FALSE,
 unlist = TRUE,trace = FALSE
\mathcal{L}globalsOf(
  expr,
  envir = parent.frame(),
  ...,
 method = c("ordered", "conservative", "liberal"),
```
#### <span id="page-2-0"></span>findGlobals 3

```
tweak = NULL,
  substitute = FALSE,
 mustExit = TRUE,unlist = TRUE,recursive = TRUE,
 skip = NULL
)
```
#### Arguments

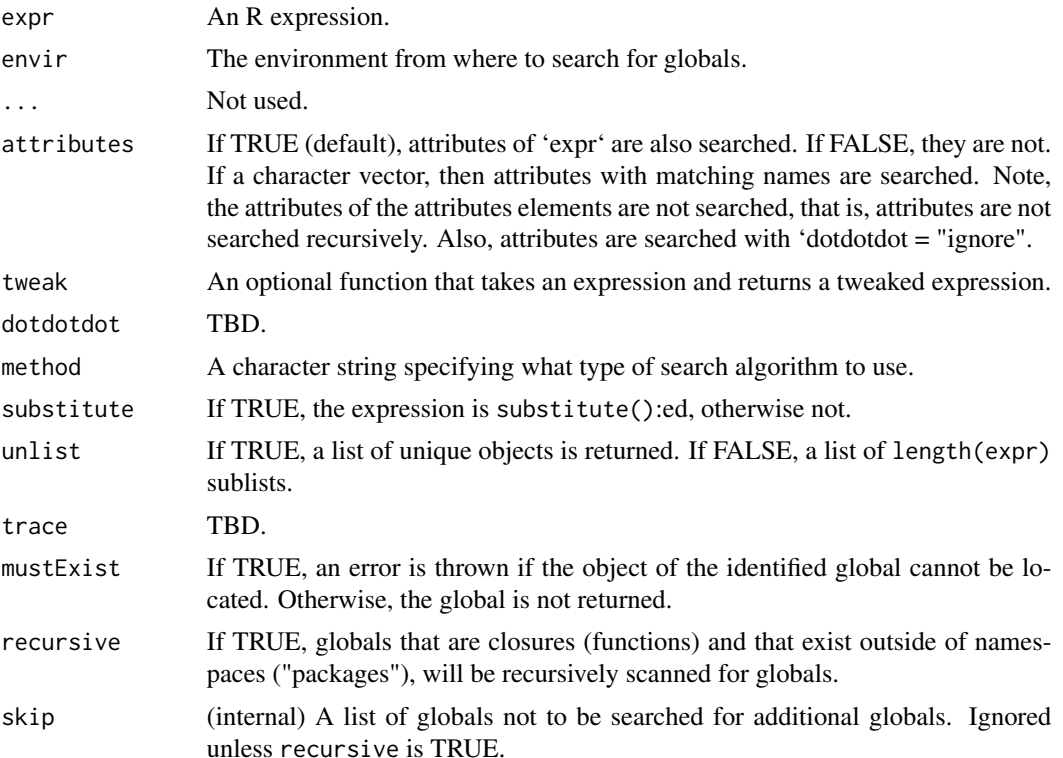

#### Details

There currently three strategies for identifying global objects.

The method = "ordered" search method identifies globals such that a global variable preceding a local variable with the same name is not dropped (which the "conservative" method would).

The method = "conservative" search method tries to keep the number of false positive to a minimum, i.e. the identified objects are most likely true global objects. At the same time, there is a risk that some true globals are not identified (see example). This search method returns the exact same result as the [findGlobals\(](#page-1-1)) function of the codetools package.

The method = "liberal" search method tries to keep the true-positive ratio as high as possible, i.e. the true globals are most likely among the identified ones. At the same time, there is a risk that some false positives are also identified.

With recursive = TRUE, globals part of locally defined functions will also be found, otherwise not.

<span id="page-3-0"></span>4 Globals and the contract of the contract of the contract of the contract of the contract of the contract of the contract of the contract of the contract of the contract of the contract of the contract of the contract of

#### Value

findGlobals() returns a character vector. globalsOf() returns a [Globals](#page-3-1) object.

#### See Also

Internally, the [codetools](#page-0-0) package is utilized for code inspections.

# Examples

```
b \le -2expr \leq substitute({ a \leq b; b \leq 1 })
## Will _not_ identify 'b' (because it's also a local)
globalsC <- globalsOf(expr, method = "conservative")
print(globalsC)
## Will identify 'b'
globalsL <- globalsOf(expr, method = "liberal")
print(globalsL)
```
<span id="page-3-1"></span>

#### Globals *A representation of a set of globals*

#### Description

A representation of a set of globals

# Usage

Globals(object, ...)

#### Arguments

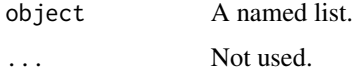

# Value

An object of class Future.

# See Also

The [globalsOf\(](#page-1-2)) function identifies globals from an R expression and returns a Globals object.

<span id="page-4-0"></span>

# Description

Locates and retrieves a set of global variables by their names

# Usage

```
globalsByName(names, envir = parent.frame(), mustExist = TRUE, ...)
```
# Arguments

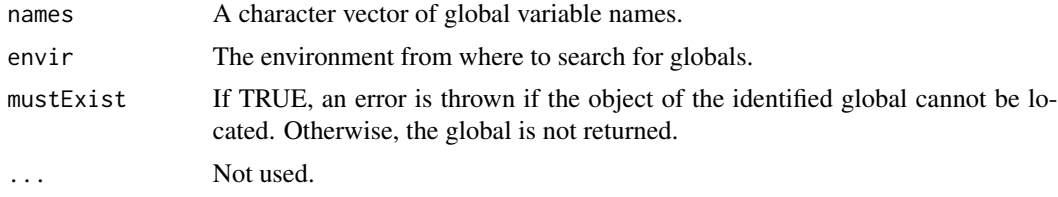

#### Value

A [Globals](#page-3-1) object.

packagesOf.Globals *Identify the packages of the globals*

# Description

Identify the packages of the globals

#### Usage

## S3 method for class 'Globals' packagesOf(globals, ...)

# Arguments

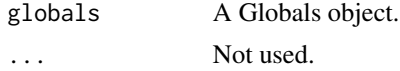

# Value

Returns a character vector of package names.

# <span id="page-5-0"></span>Index

[.Globals *(*Globals*)*, [4](#page-3-0)

as.Globals *(*Globals*)*, [4](#page-3-0)

cleanup *(*cleanup.Globals*)*, [2](#page-1-0) cleanup.Globals, [2](#page-1-0) codetools, *[4](#page-3-0)*

findGlobals, [2,](#page-1-0) *[3](#page-2-0)*

Globals, *[4](#page-3-0)*, [4,](#page-3-0) *[5](#page-4-0)* globalsByName, [5](#page-4-0) globalsOf, *[4](#page-3-0)* globalsOf *(*findGlobals*)*, [2](#page-1-0)

names *(*Globals*)*, [4](#page-3-0)

packagesOf *(*packagesOf.Globals*)*, [5](#page-4-0) packagesOf.Globals, [5](#page-4-0)